## **Mémento Python**

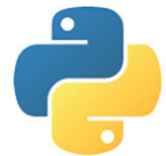

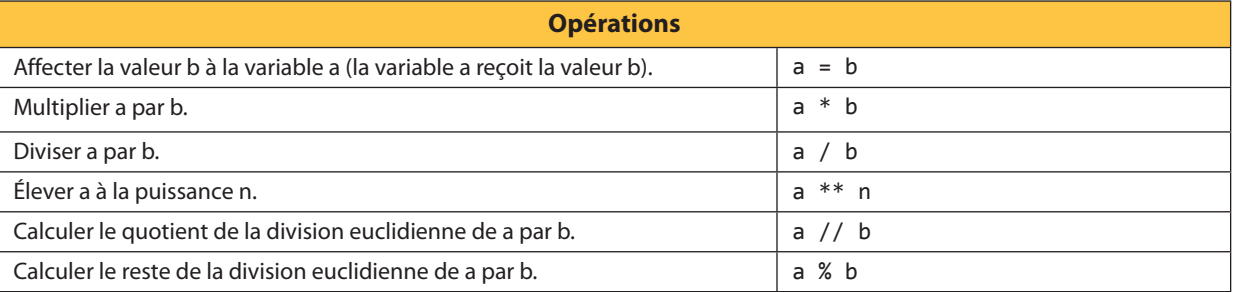

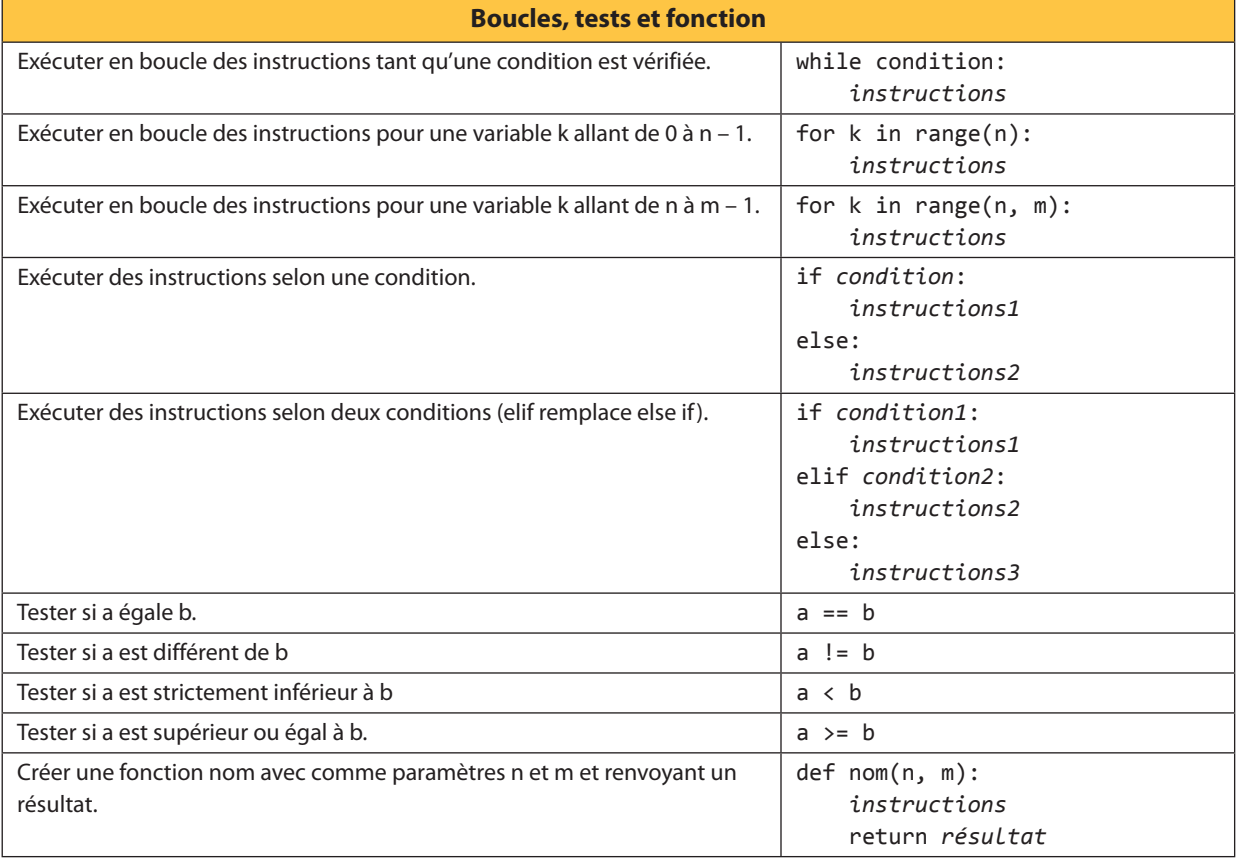

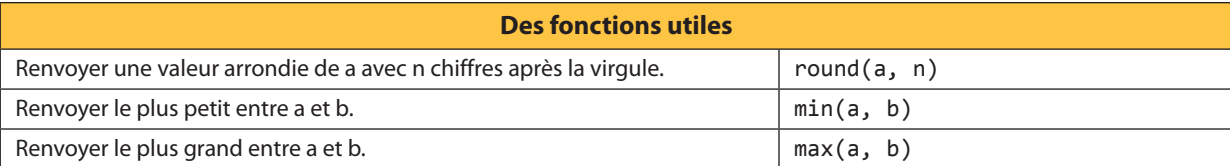

**221 12:23 12:24 12:25 12:25 12:25 12:25 12:25 12:25 12:25 12:25 12:25 12:25 12:25 12:25 12:25 12:25 12:25 12:** 

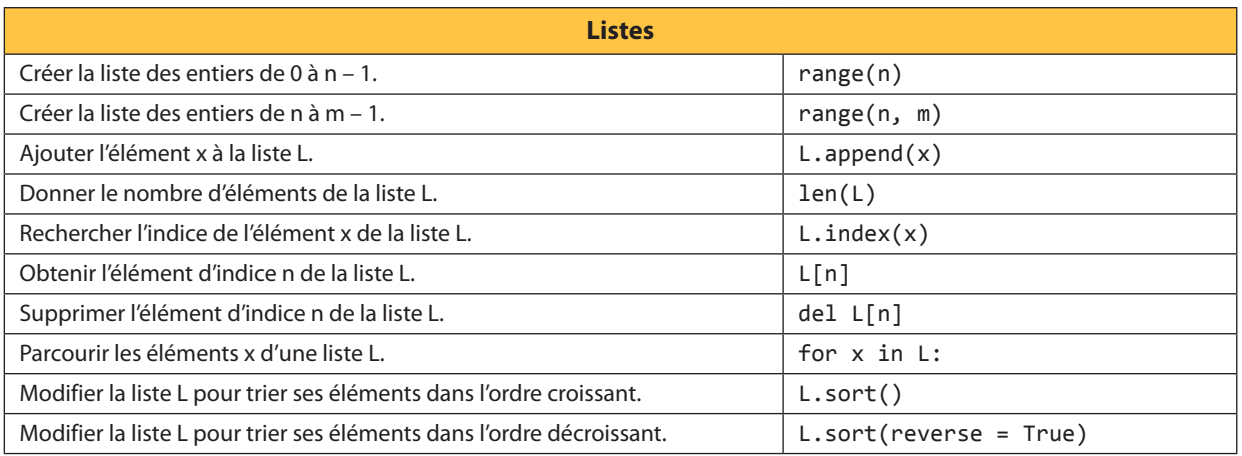

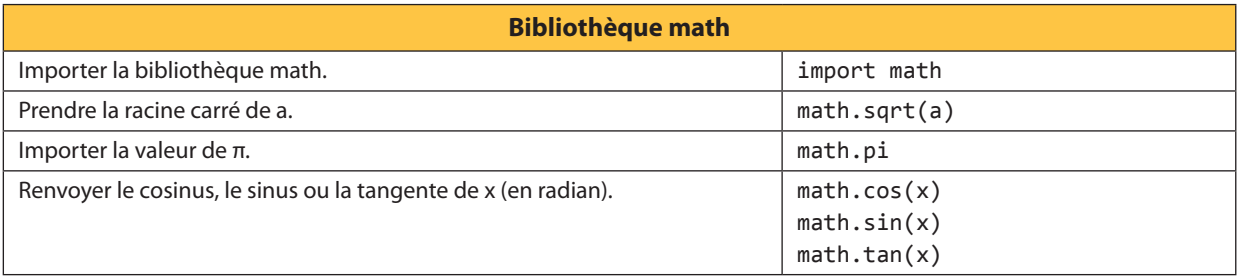

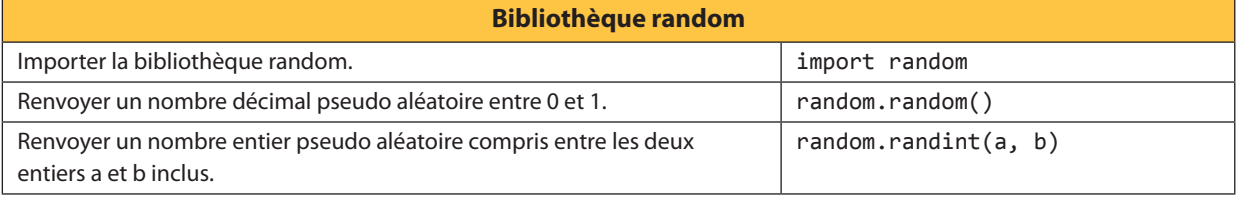

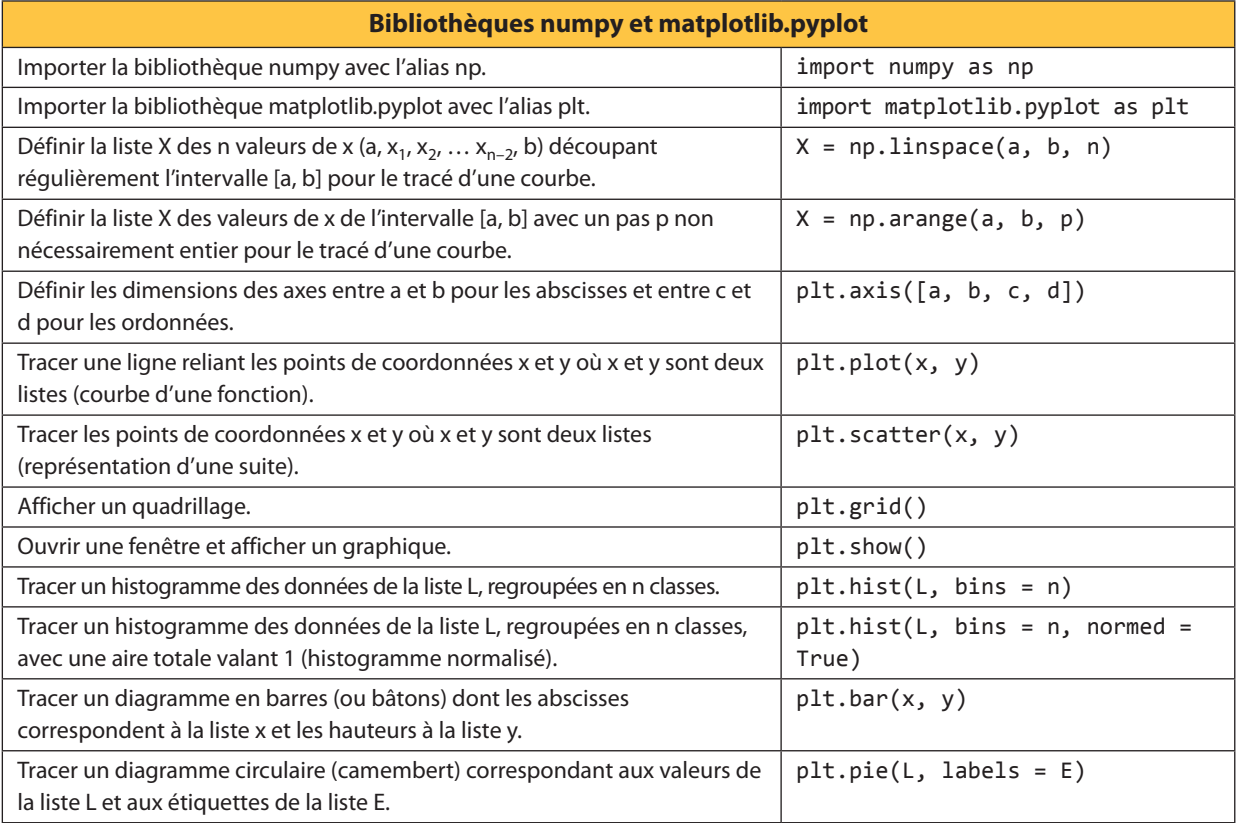

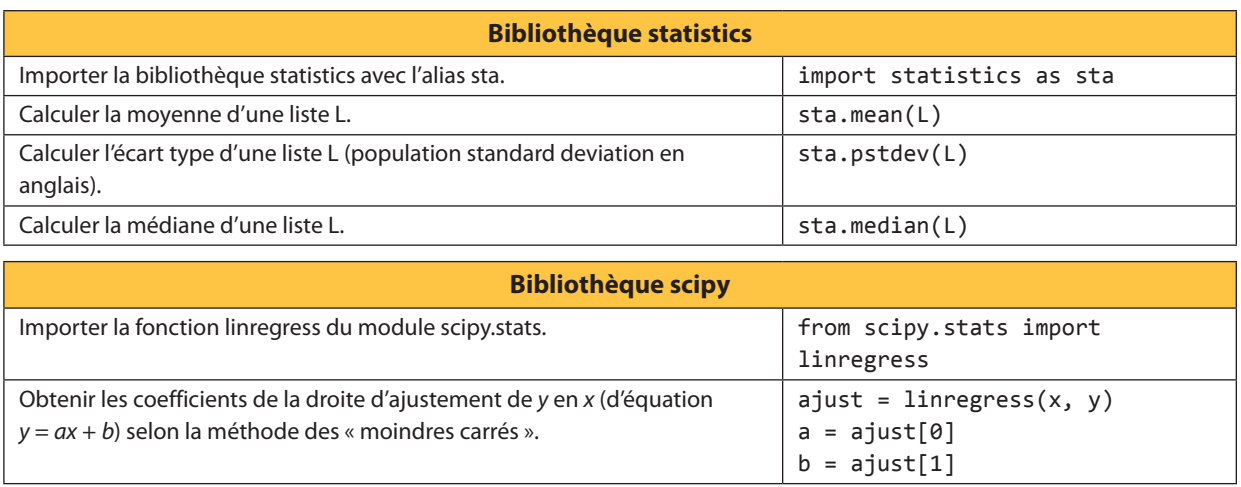

 $b = ajust[1]$ 

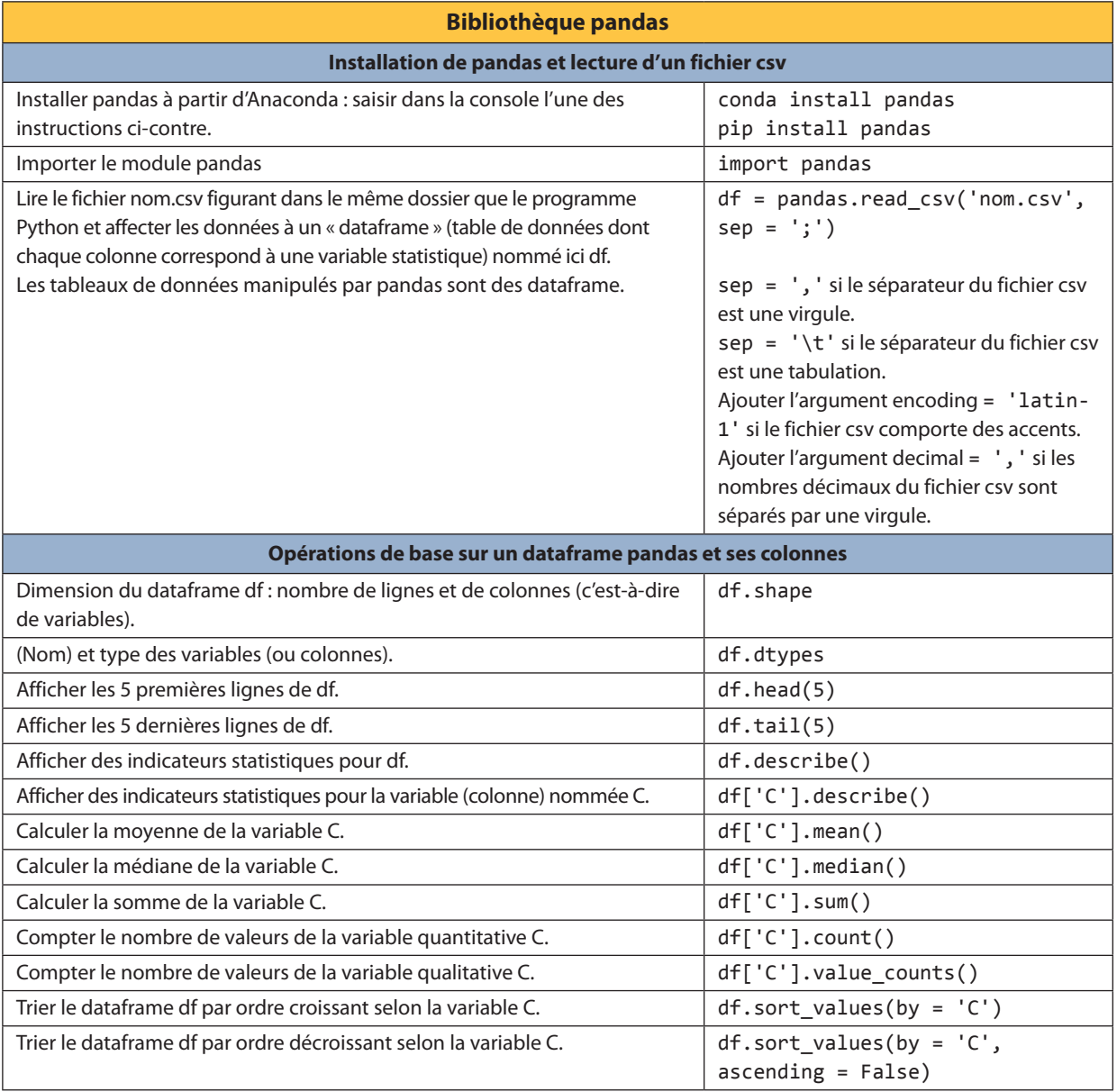

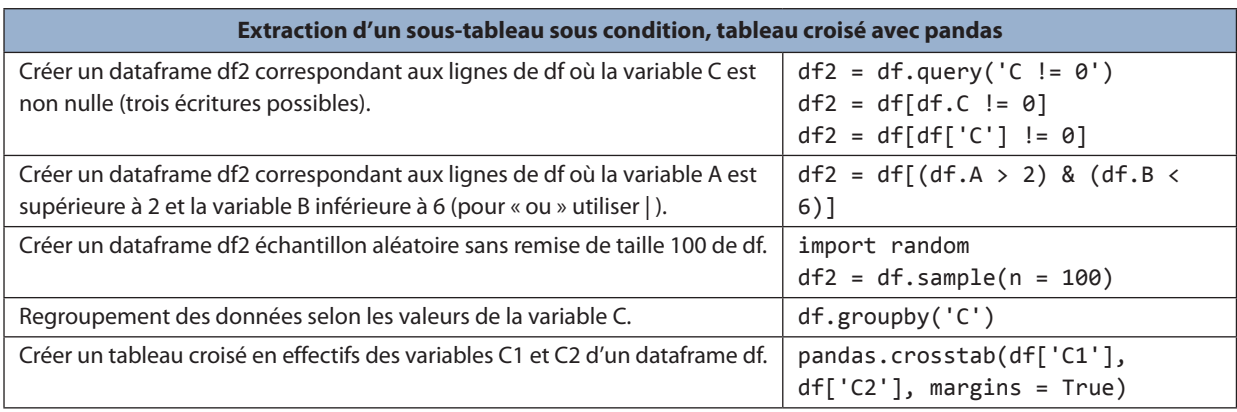

**Pour toutes les photographies :** ph© Marie-Claude Hugues/Bernard Verlant

> Conception graphique : Primo&Primo Compositeur/infographies : STDI Mars 2020-SB-MB/EG

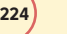

**224** Mémento Python